2022年 12月16日 (金) から 3mile to Smile のログイン画面が変わります。 現在ご利用中のログイン ID とパスワードは継続してご利用できますが、

## ログイン ID の入力項目が1つになります。

【変更前】 【変更後】

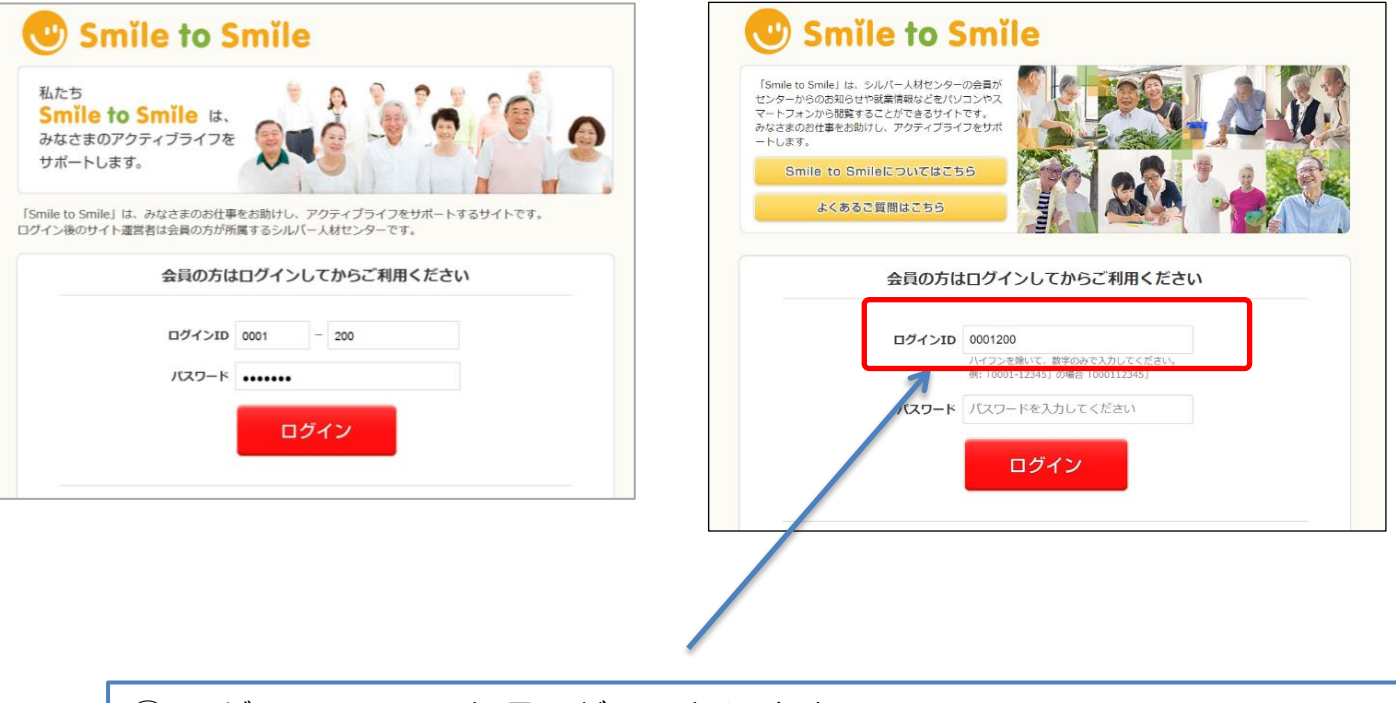

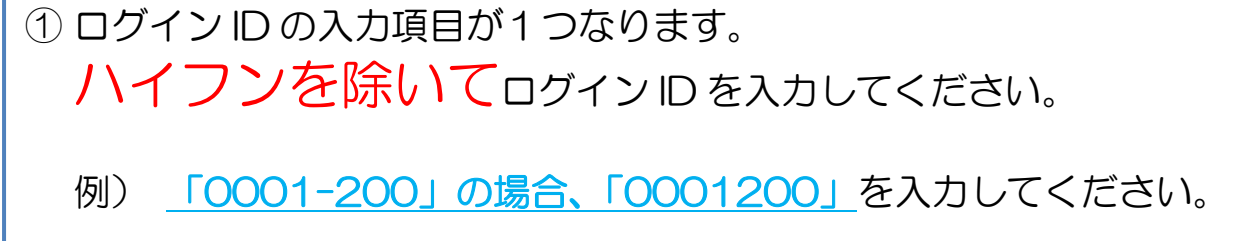